## Comment s'inscrire en doctorat à l'université d'Aix-Marseille

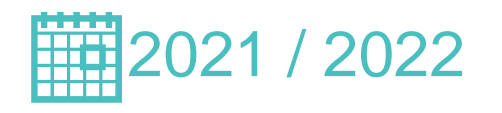

La procédure d'inscription en doctorat est à présent totalement dématérialisée: **Inscription Communistrative** dématérialisée:

21 / 2022 L'inscription se fait toujours en deux étapes:

INSCRIPTION PEDAGOGIQUE = auprès de l'école doctorale => via ADUM

2

 $=$  auprès du service de scolarité  $=$   $\ge$  via l'ENT ou présentiel

**Pour la 1ère inscription en doctorat, il est indispensable d'avoir pris contact avec votre futur directeur de thèse avant toute démarche.**

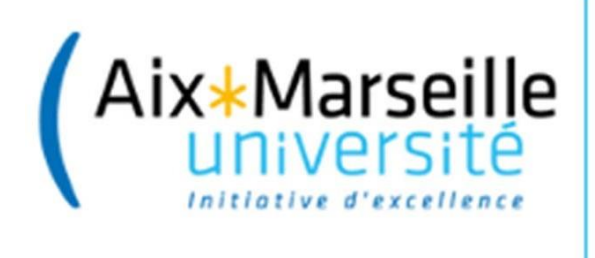

La transmission des informations et des documents se fait en ligne ou éventuellement par mail.

Toutes les informations nécessaires à la demande et à son instruction sont sur le profil ADUM du doctorant.

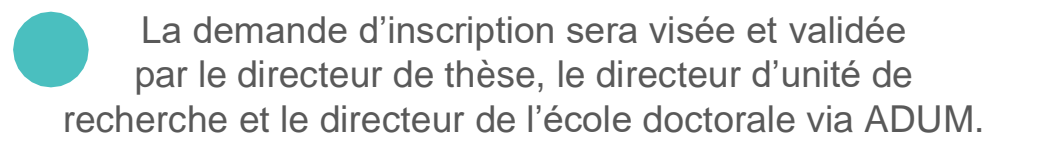

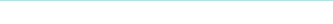

## 1ère étape: INSCRIPTION PEDAGOGIQUE (Comment s'inscrire en doctorat ?

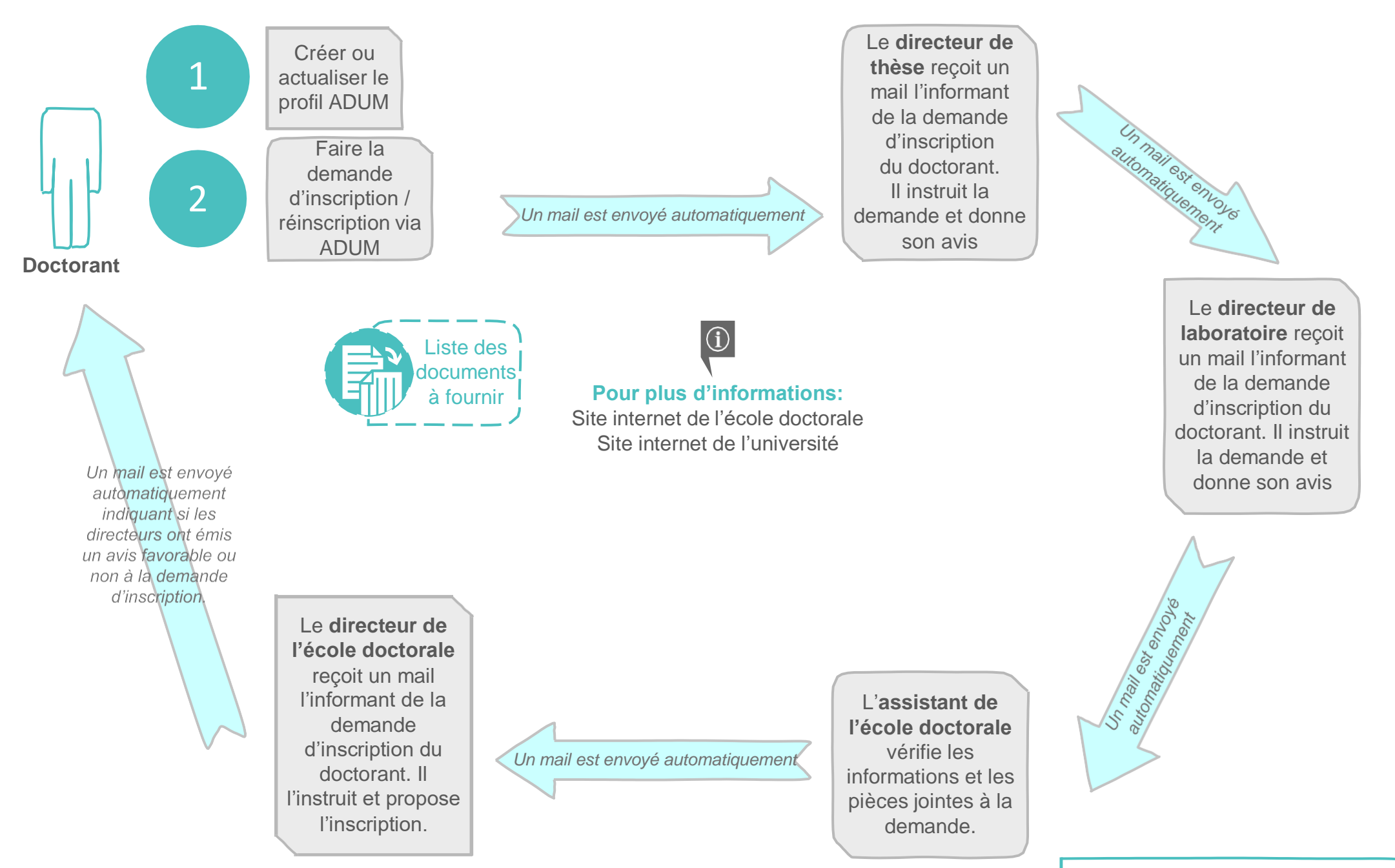

## 2ème étape: INSCRIPTION ADMINISTRATIVE Comment s'inscrire en doctorat ?

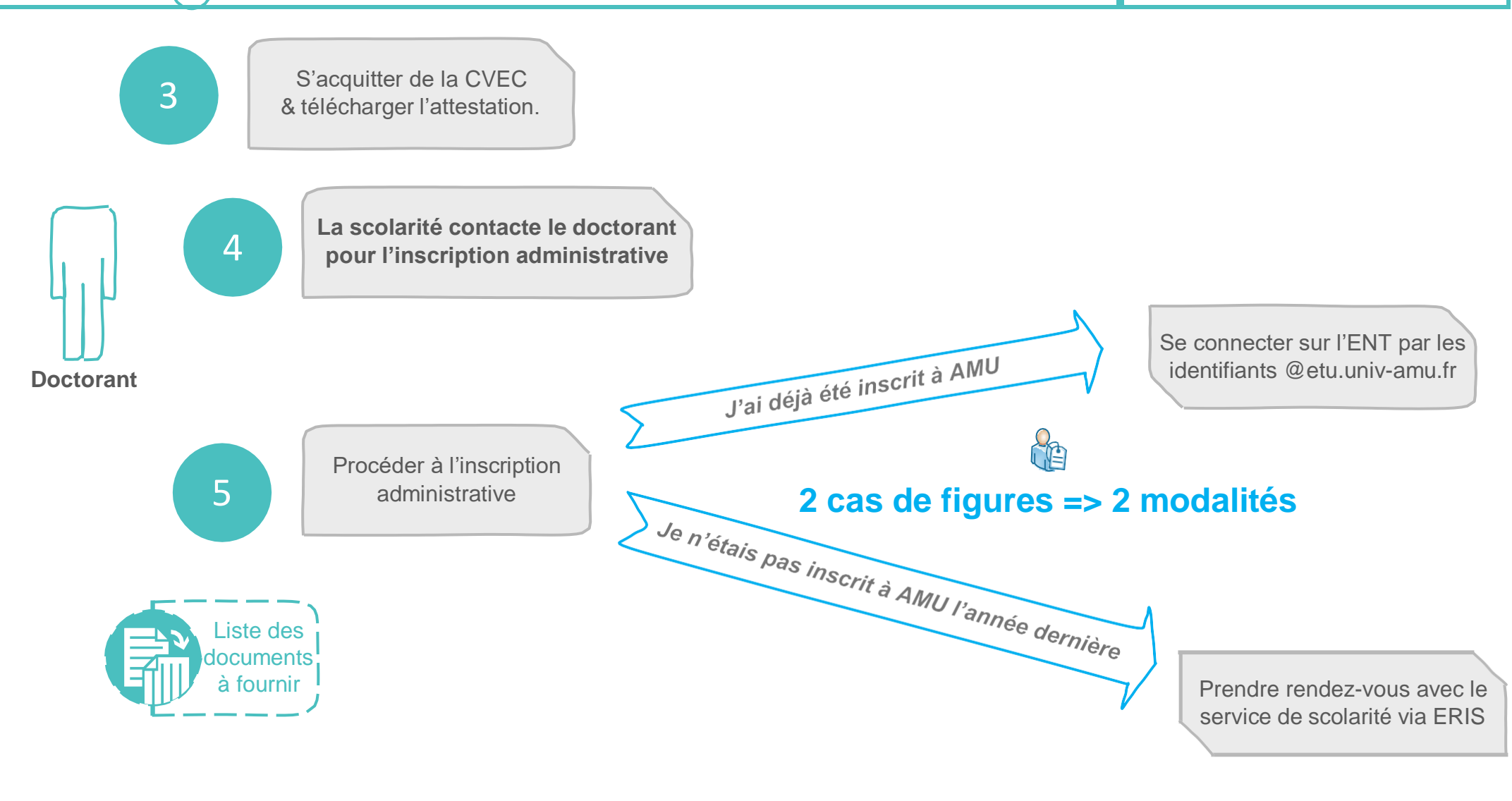

## **Dans votre espace ENT:** MENU / Scolarité / Réinscription administrative

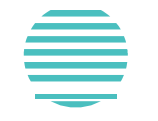

**Identifiant**: 1ère lettre du nom de famille, suivi du numéro d'étudiant **Mot de passe**: n°INE (série de chiffres + lettre)  $\vert$  **Page 3**